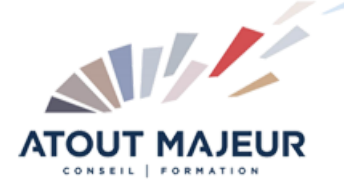

**Durée de la formation :** 3 jours (21h)

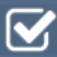

**Horaires de formation** 08h45 – 12h30 / 13h45 – 17h00

#### **Pré-requis**

Idéalement connaissances et expérience du logiciel Camélia BT.

**Public visé** Techniciens en Bureau d'Etudes, entreprises Electriques, ou de collectivités.

## **Objectifs et compétences visées**

Connaitre et appliquer les principes de calcul mécanique d'une ligne BT aérienne en utilisant le logiciel Camélia

### **Organisation**

Formation animée en présentiel. Groupe de 3 à 8 personnes. Emargement signée par ½ journée par les stagiaires et le formateur. A l'issue du stage les apprenants renseignent un questionnaire d'évaluation à chaud qui est ensuite analysé par nos équipes.

### **Le formateur**

La prestation est animée par un consultant formateur dont les compétences techniques, professionnelles et pédagogiques ont été validées par Atout Majeur.

### **Moyens techniques et pédagogiques**

Alternance entre théorie et pratique. Mise à disposition d'une salle équipée. Support de cours.

### **Validation des acquis et attestation**

Les exercices réalisés permettent de mesurer le degré de compréhension et d'acquisition des compétences visées. Une attestation de formation comportant les résultats de l'évaluation des acquis est délivrée en fin de formation.

# Camélia BT – Etude mécanique des lignes aériennes BT

## Règles de construction

Réglementation : Arrêté Technique UTE C 11-001 et norme NFC 11-201 Technologie et caractéristiques des matériels utilisés : supports, armements, isolateurs Principes de calculs mécaniques des lignes aériennes BT Torsadées et Nus Portée, portée équivalente, portée critique, canton, Flèche, Paramètre, Réglage Hypothèses climatiques et résistance mécanique des ouvrages Fonctions des supports et des armements Diagramme des efforts de supports Orientation des supports – Angles de piquetages Principes de calcul des efforts sur les supports d'arrêt et d'alignement Coefficients de stabilité : 1.2 et 1.75 Dimensionnement des massifs de fondation Mise à la Terre

## Utilisation du logiciel de calcul de Camélia

Choix des options de calcul et hypothèses réglementaires et complémentaires Saisie des données supports Saisie des cantons, choix du conducteur et du paramètre, portée équivalente Supports particuliers Vérification des distances réglementaires Vérification des efforts des supports Edition des tableaux de pose des cantons

## Exercices d'application :

Exercices d'application sur des projets réseaux aériens BT avec le logiciel CAMELIA Etudes de projets réseaux aériens BT Torsadé Etudes de projets réseaux aériens BT Nus Interprétation des résultats

### **Pour vous inscrire**

04.78.14.19.19 contact@atoutmajeur-ra.com / www.atoutmajeurlyon.com (Mise à jour : 01-2023)